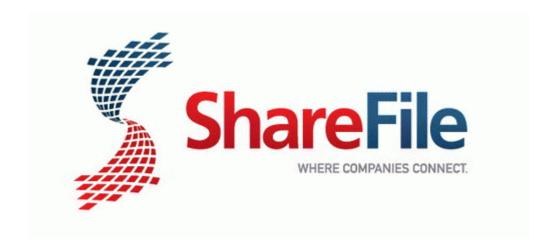

## Omega technowash user manual

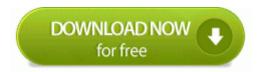

**Direct Link #1**